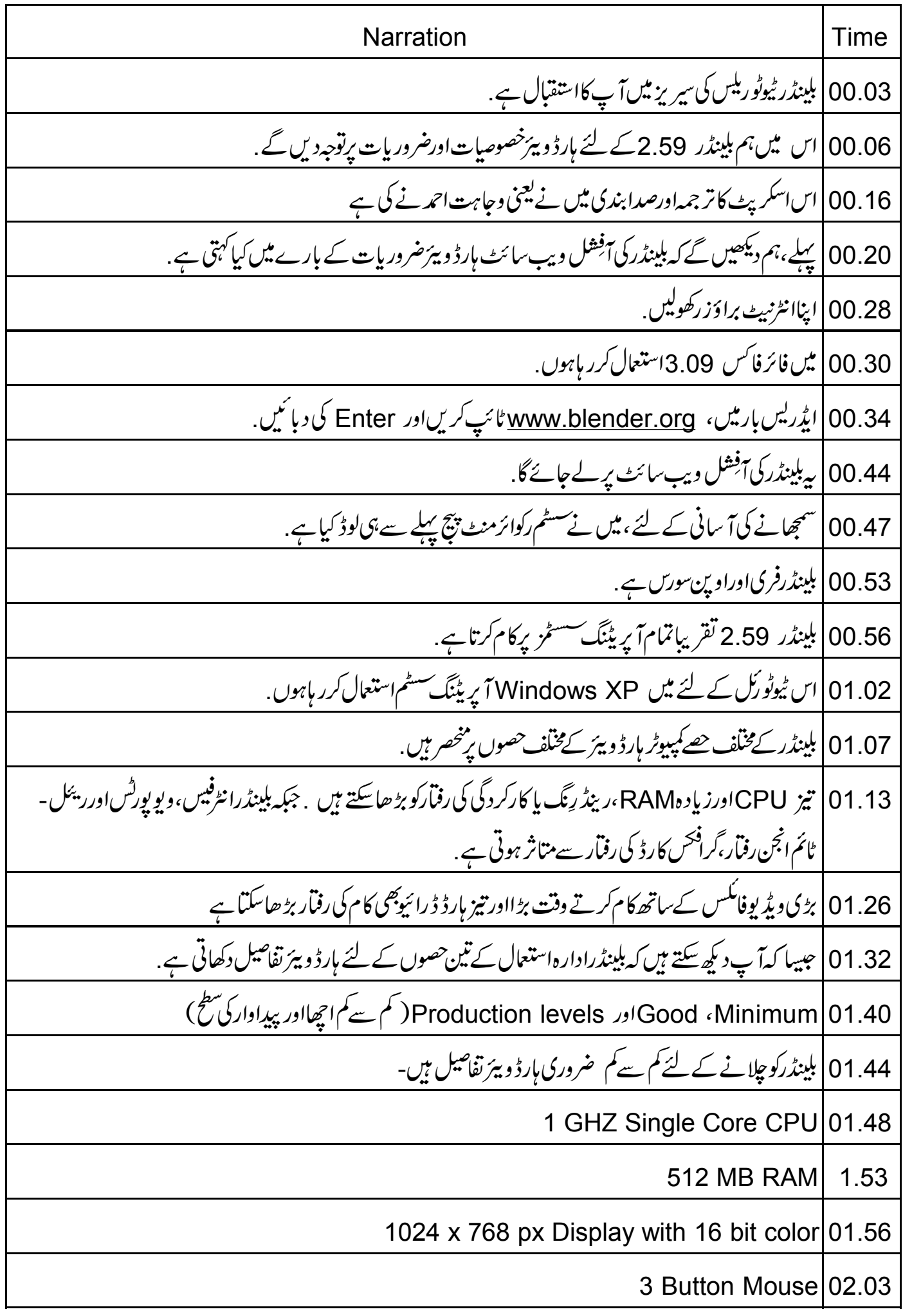

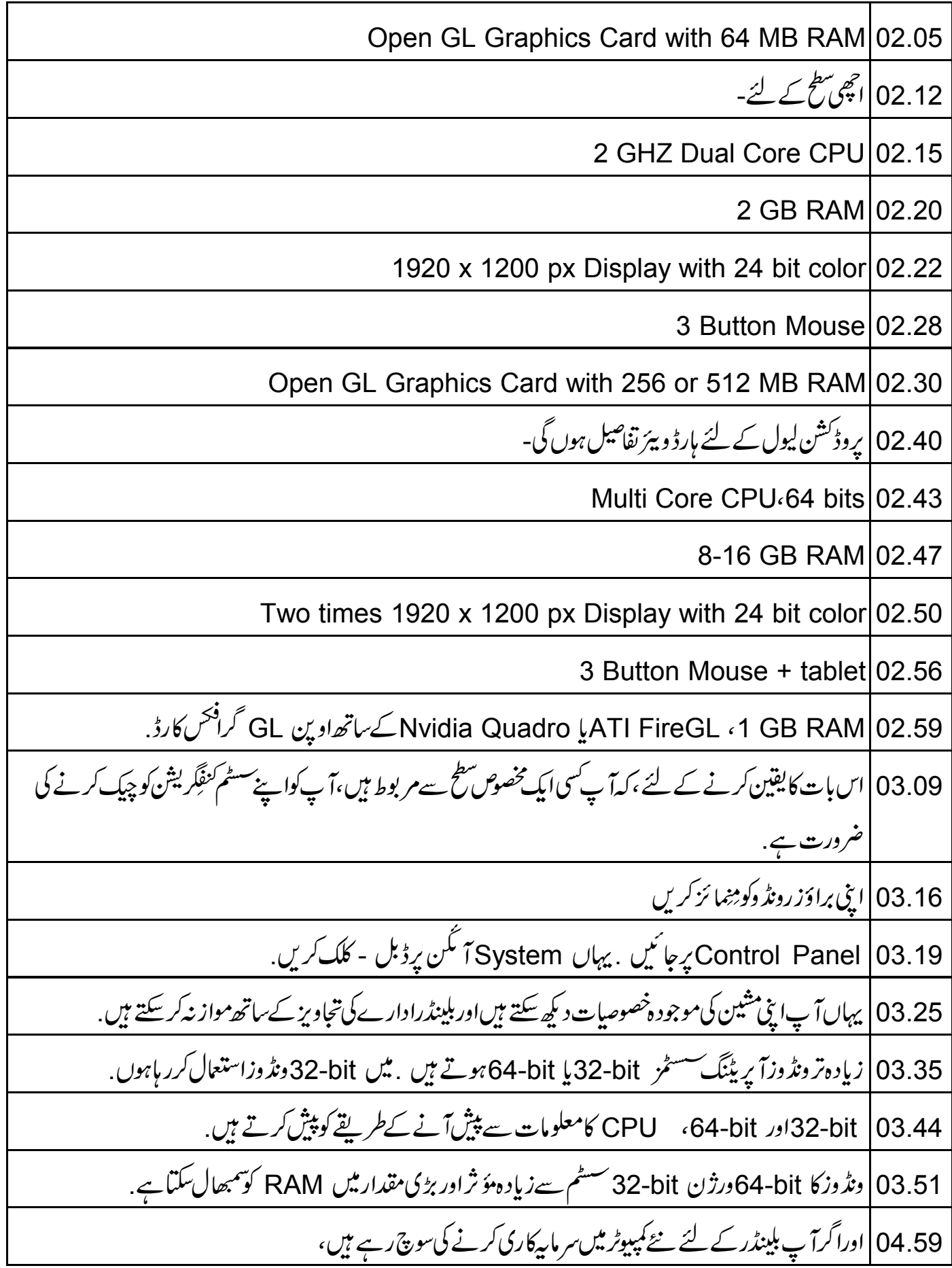

![](_page_2_Picture_1.jpeg)